## PRESENTED BY SEAS EDUCATION OVERVIEW

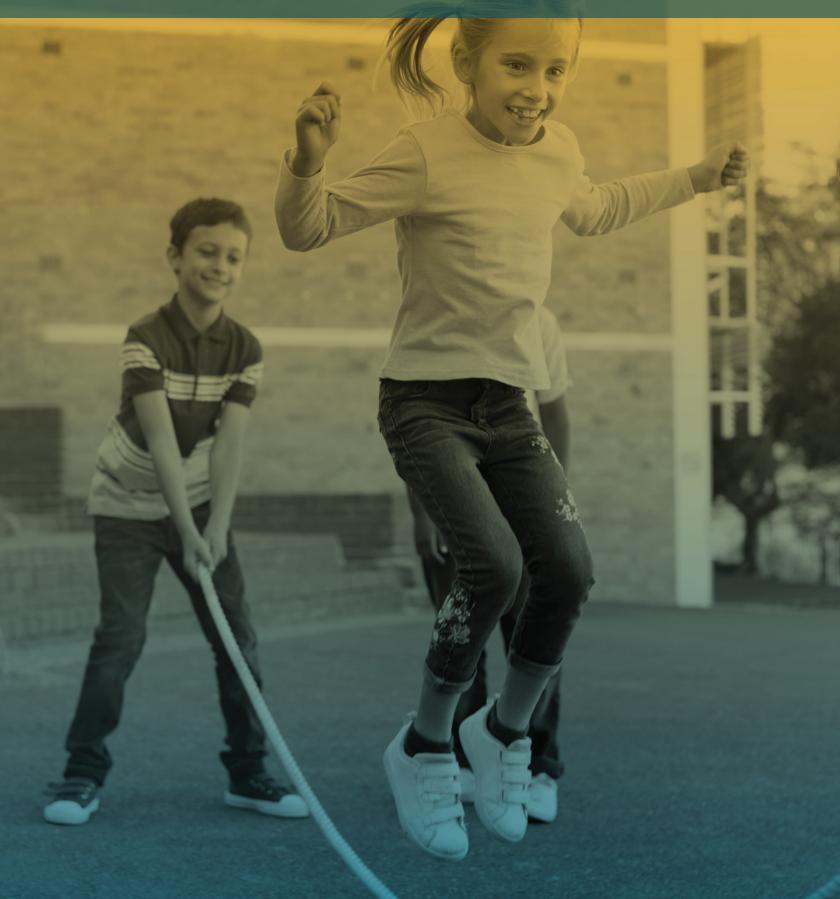

# S **P**S ATTAIN 3.0 STAFF USER OVERVIEW

#### SEAS ATTAIN LOGIN

 Initial Access - Email Confirmation (email/password)

#### **USER ROLES/USER PROFILE**

- Each role is setup based on permissions set by the district
- Default dashboard
- Default Program

#### **MESSAGE CENTER**

- Send and receive messages
- Meeting invites
- Student transfer notification

#### DASHBOARD

 Snapshot of your Caseload, Overdue Events, Upcoming Events, Student Program, etc.

#### CASELOAD/WATCH LIST

- Overdue, No Due Date, Monthly View, Show More, Print
- Event Details
- View Caseload List
- Watch List (How to add/remove students)

#### LAUNCH PAD

- Variety of filters to narrow results based on your caseload
- Event Details, Expanded View

#### STUDENT CENTRAL

- View and or update your student's demographic information
  - Demographic
  - Contacts Parent/Guardian
  - $\circ$  Enrollments
  - Staff Assignments
  - Notes and Additional Documents
  - Program Summaries

#### ADDING A PROGRAM

- Adding a program to a student
- Starter Events

#### PACKET FUNCTIONALITY

- IEP Packet Meeting Scheduler, Notice forms
- IEP Packet Wizards Services, Goals, Accomodations
- Importing Form Data
- Printing

## 024 5 $\triangleright$ S ATTAIN 3.0 STAFF OVERVIEW

#### **PROGRAM CENTRAL**

- +Packet adding on demand packets
- Program Status
- Displaying ALL Student Packet(s) -"To Do", "In Progress", "Current Plan", Locked, Notes

#### **ENTERING PROGRESS**

- Access, Documenting & Locking Progress Reporting
- Progress Monitoring

#### **PRINT CENTRAL**

• Print for multiple students

#### AMENDMENTS

• Amend the current plan

#### **GOAL BANKS**

- Goal Bank Management
- Using brackets when creating goals
  & objectives

#### TRANSFER PACKET

• Review purpose and outcomes

#### **SMARTEVAL**

• Adding & managing SmartEval Reports

#### REPORTS

- Creating/Viewing Reports
- Review AR Global Reports

#### **ELECTRONIC SIGNATURE**

Completing the signing process

#### **QUESTIONS & ANSWER**

 Discussion of other products (CLASS, 504, RTI, /Beh, Medicaid, SmartEval, ELL, Gifted)

NEW FEATURES PARENT PORTAL PROGRESS REPORTING

**NOTE:** Attain is compatible with Chrome, Firefox, and Safari. We do not recommend using Internet Explorer or Edge.

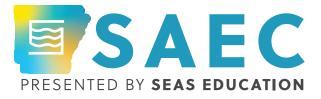

#### NOTES

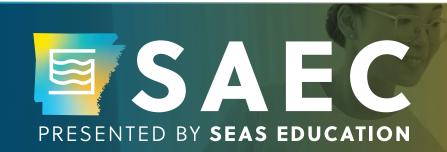

### **GET CONNECTED** SOCIAL & WIFI

#### WiFi Details:

Network name: SEAS

Password: 2024SAEC

FACEBOOK /seasedu

TWITTER

LINKEDIN @seasedu /seaseducation